Gob.ec

Registro Único de Trámites y Regulaciones

Código de Trámite: EP-005-03-01 Página 1 de 4

# Información de Trámite

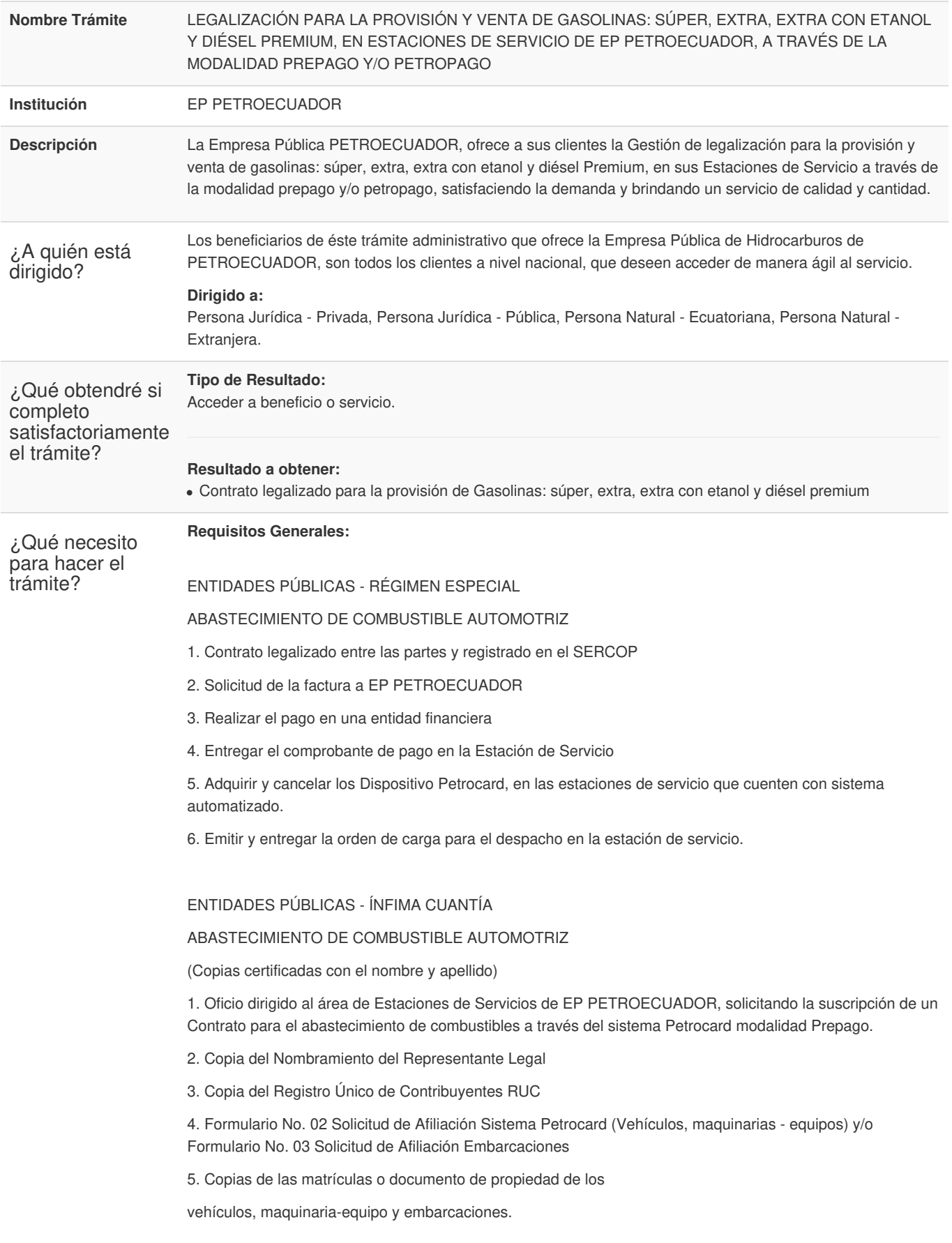

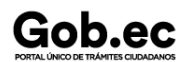

Código de Trámite: EP-005-03-01 Página 2 de 4

6. Certificación Presupuestaria,

EMPRESAS PRIVADAS - PREPAGO

ABASTECIMIENTO DE COMBUSTIBLE AUTOMOTRIZ

1. Oficio dirigido al área de Estaciones de Servicios de EP PETROECUADOR,

solicitando la suscripción de un Contrato para el abastecimiento de combustibles a través del sistema Petrocard, modalidad Prepago.

2. Copia notariada (original y/o simple) del Nombramiento del Representante Legal

3. Registro Único de Contribuyentes RUC.

4. Copias de las matrículas o documento que acredite la propiedad de los vehículos, maquinaria-equipo y embarcaciones.

5. Formulario No. 02 Solicitud de Afiliación Sistema Petrocard (vehículos, maquinarias-equipos) y/o Formulario No. 03 Solicitud de Afiliación Embarcaciones.

6. Copia notariada simple de la escritura de constitución de la compañía, inscrita en el Registro Mercantil.

#### PERSONAS NATURALES - PREPAGO

ABASTECIMIENTO DE COMBUSTIBLE AUTOMOTRIZ

(Copias simples)

1. Oficio dirigido al área de Estaciones de Servicios de EP PETROECUADOR,

solicitando la suscripción de un Contrato para el abastecimiento de combustibles a través del sistema Petrocard, modalidad Prepago.

2. Registro Único de Contribuyentes RUC

3. Copias de las matrículas o documento que acredite la propiedad de los vehículos, maquinaria-equipo y embarcaciones.

4. Formulario No. 02 Solicitud de Afiliación Sistema Petrocard (vehículos, maquinaria-equipos) y/o Formulario No. 03 Solicitud de Afiliación Embarcaciones

#### ENTIDADES PÚBLICAS, PRIVADAS Y PERSONAS NATURALES – PETROPAGO

ABASTECIMIENTO DE COMBUSTIBLE AUTOMOTRIZ

## (Copias simples)

1. Oficio dirigido al área de Estaciones de Servicios de EP PETROECUADOR, solicitando el abastecimiento de combustibles a través del sistema Petrocard modalidad Petropago

2. Registro Único de Contribuyentes RUC.

3. Formulario No. 02 Solicitud de Afiliación Sistema Petrocard (vehículo, maquinarias-equipos) y/o Formulario No. 03 Solicitud de Afiliación Embarcaciones.

4. Copias de las matrículas o documento que acredite la propiedad de los vehículos, maquinaria-equipo y embarcaciones.

5. Tener un consumo mínimo de USD 100 y un máximo de USD 3.000 mensual

¿Cómo hago el trámite? **ENTIDADES PÚBLICAS - RÉGIMEN ESPECIAL ABASTECIMIENTO DE COMBUSTIBLE AUTOMOTRIZ**

1. Solicitar coordinar proceso de contratación en el SERCOP, a través de correo electrónico.

2. Publicar el proceso en el SERCOP y enviar la invitación a la EP PETROECUADOR.

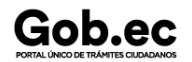

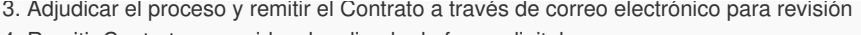

4. Remitir Contrato corregido y legalizado de forma digital

### **ENTIDADES PÚBLICAS - ÍNFIMA CUANTÍA ABASTECIMIENTO DE COMBUSTIBLE AUTOMOTRIZ**

- 1. Solicitar a través de correo electrónico los requisitos para suscribir un Contrato
- 2. Enviar los requisitos en forma física o digital (correo electrónico)

3. Una vez que las partes estén de acuerdo, se procederá con la suscripción por el usuario y la EP Petroecuador, en forma física o digital.

- 4. Firmar contrato y remitir en forma física o digital.
- 5. Receptar el Contrato legalizado.

## **EMPRESAS PRIVADAS - PREPAGO ABASTECIMIENTO DE COMBUSTIBLE AUTOMOTRIZ**

- 1. Solicitar a través de correo electrónico los requisitos para suscribir un Contrato
- 2. Enviar los requisitos en forma física o digital (correo electrónico)

3.. Una vez que las partes estén de acuerdo, se procederá con la suscripción por el usuario y la EP Petroecuador, en forma física o digital.

## **PERSONAS NATURALES - PREPAGO**

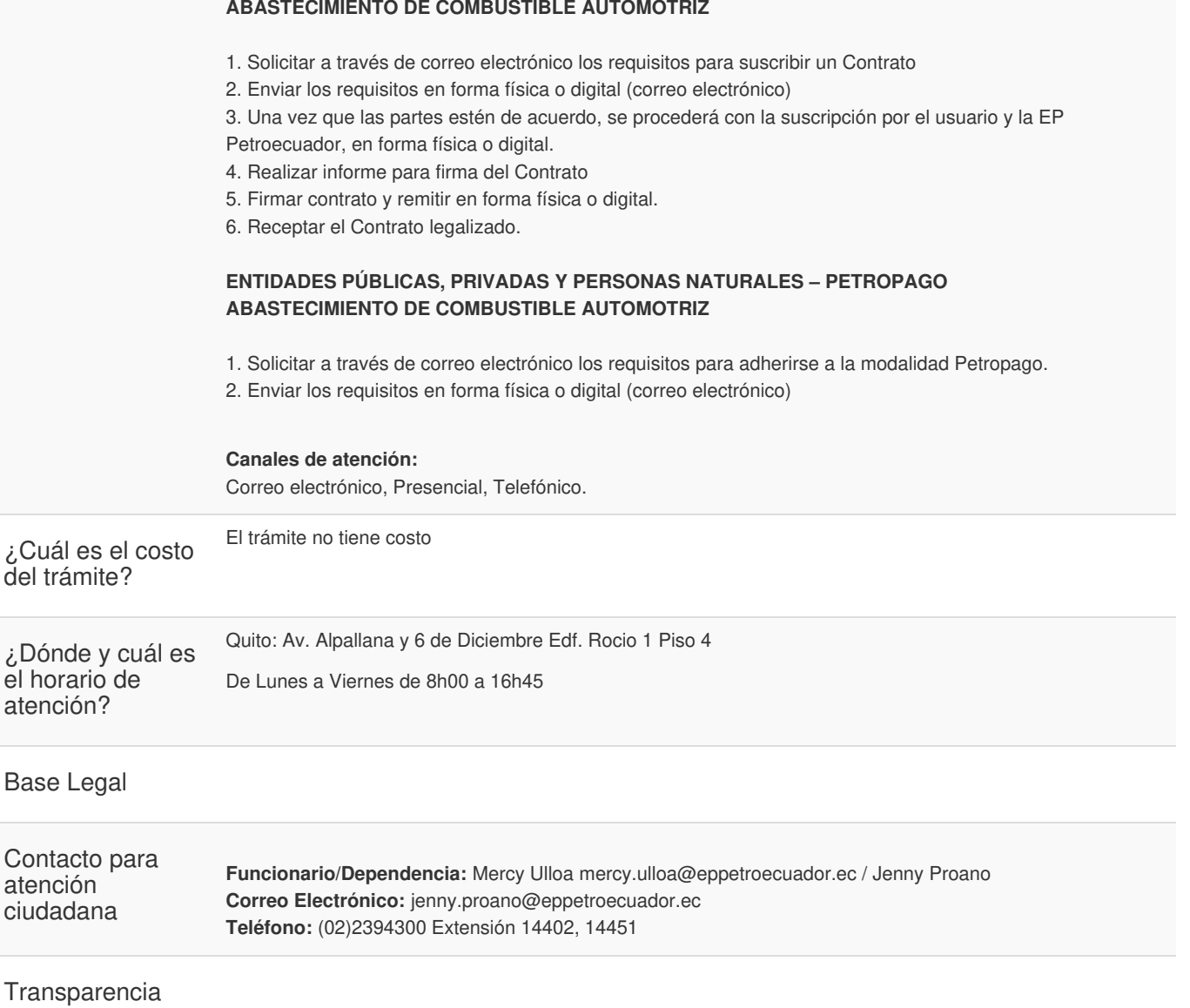

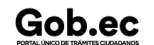

Gob.ec

Código de Trámite: EP-005-03-01 Página 4 de 4

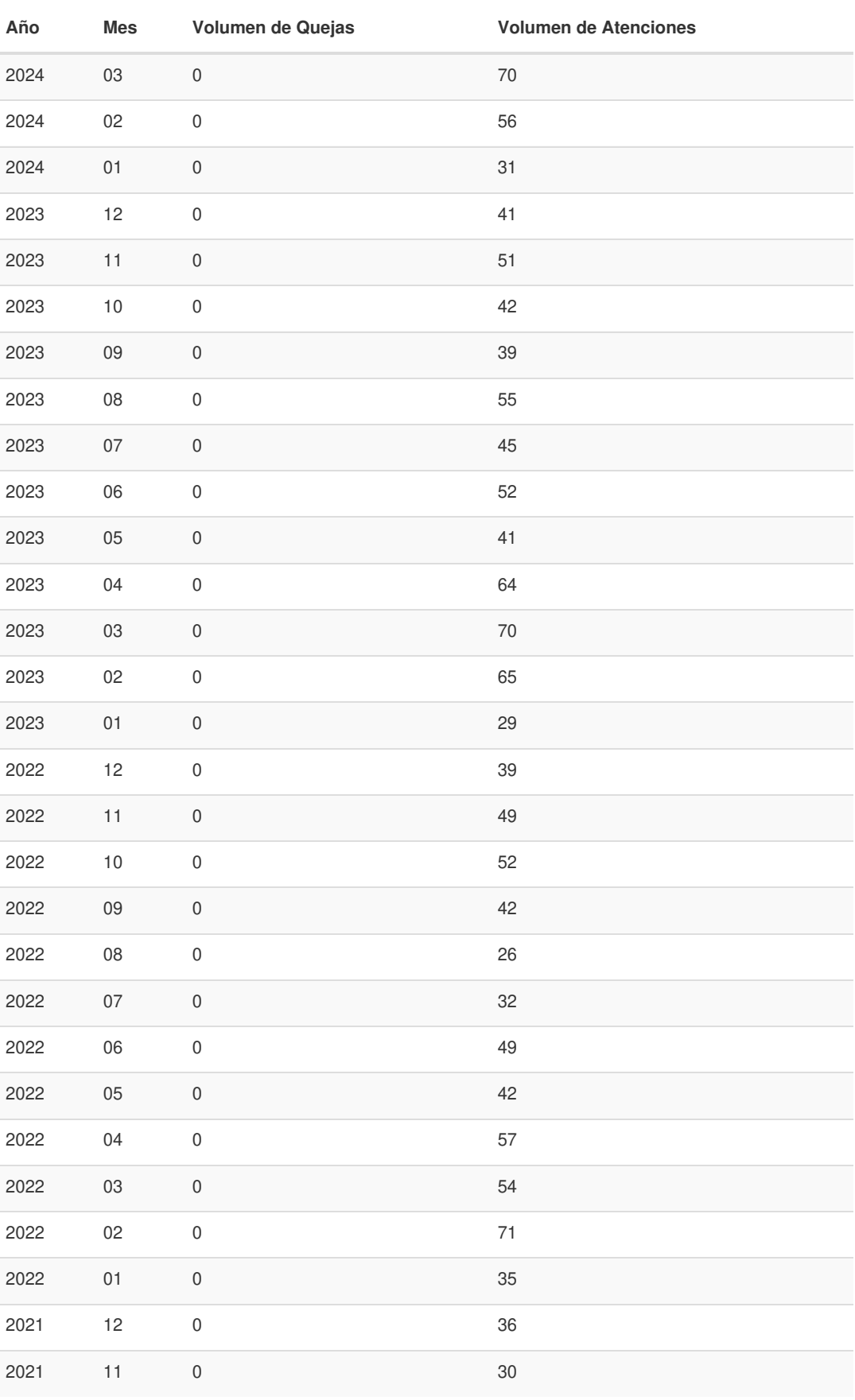

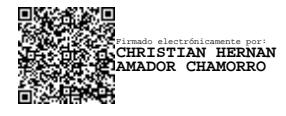